## **Grundlagen**

Hier finden Sie Informationen und Anleitungen zu folgenden Themenbereichen:

## (in Arbeit)

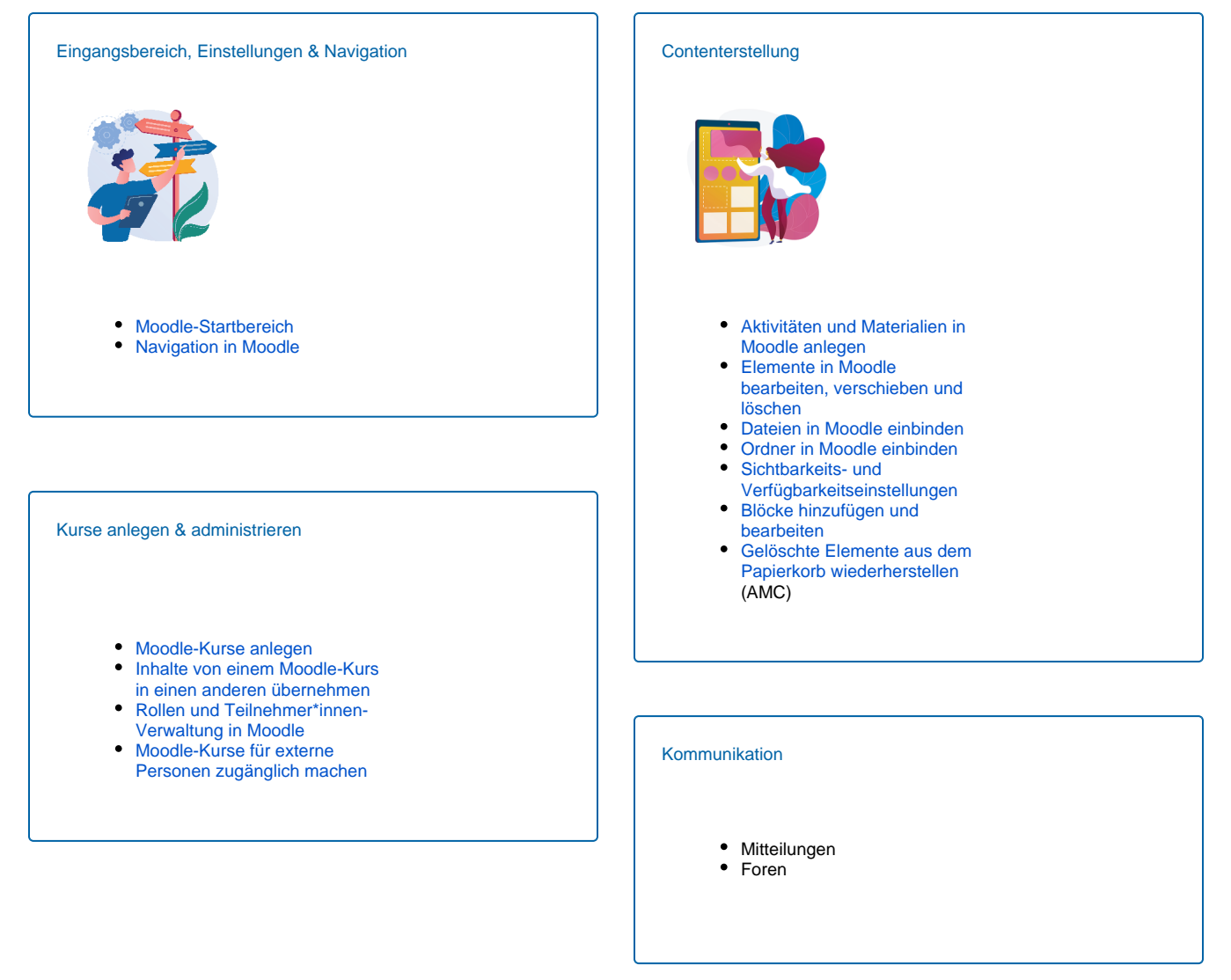